#### 福 島 県 医 師 会

#### 会長 佐 藤 武 寿

#### ( 公 印 省 略 )

福島県医師会 新型コロナウイルス感染症 新規陽性者数の調査の実施 に伴うお願いについて

今般の COVID-19(新型コロナウイルス感染症)における診療及びワクチン接種など、 日頃より御理解と御協力を賜り厚く御礼申し上げます。

さて、令和 5 年 5 月 8 日より新型コロナウイルス感染症の 5 類移行に伴い、感染症 法上の陽性者数の把握が「全数・毎日」から「定点」へと変更となり、定点医療機関(82 か所)における「1週間」分の陽性者数をまとめて週1回の公表となりました。

このため、5 月 10 日に開催いたしました本会理事会及び郡市地区医師会長会議に おいて、定点把握ではつかみきれない1日単位の増減の傾向を地域単位で把握し、 日々の診療に資するため、医師会として調査を行うこととしたところです。

つきましては、御多忙のところ誠に恐縮でありますが、『福島県医師会新型コロナウイ ルス感染症新規陽性者数の調査』について、特段の御理解と御協力をいただきます ようよろしくお願いいたします。

記

○ 調査項目 :

① 基本情報(医療機関名・所属郡市医師会)

- ② 新規陽性者数 ( 男 / 女 )
- ③ 年齢別 新規陽性者数
- 調査方法

スピード感を持って会員等へ情報提供を行うため、Web サイト(本会HP内)から

の入力(別紙 1)を原則とする。※スマホやタブレットPCからの情報入力も可。

- 調査対象日: 毎週月曜日 / 木曜日
- 調査報告締切: 毎週火曜日 / 金曜日(調査対象日の翌日)の正午まで
- 調査開 始 日: 令和5年6月1日(木)診断分より実施

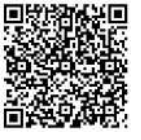

(事務局:業務課 中島、高橋 TEL024-522-5191/FAX024-521-3156)

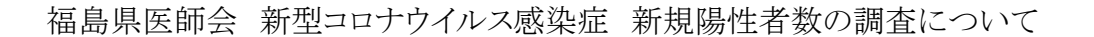

○ 目 的

新型コロナウイルス感染症の 5 類移行に伴い、感染症法上の陽性者数の把握 が「全数」から「定点」へと変更となり、また、「1日」の陽性者数から「1週間」分の定 点における陽性者の総数及び定点あたりの報告数を、週 1 回、国・福島県におい て公表されることとなった。そのため新規陽性者数の日々の発生状況が不明確と なる上、また、公表も遅くなる。

福島県医師会が独自に調査を行い、定点把握ではつかみきれない1日単位の 増減の傾向を地域単位(郡市)で把握するとともに、スピード感を持って本会ホー ムページ上等で公表することで、日常の診療における傾向に応じた対応に資する。

- 調査対象者: 県医師会員及び郡市地区医師会員が所属している医療機関
- 調査項目 :
	- ① 基本情報(医療機関名・所属郡市医師会)
	- ② 新規陽性者数 ( 男 / 女 )
	- ③ 年齢別 新規陽性者数
- 調査方法

スピード感を持って会員等へ情報提供を行うため、Web サイトからの入力(別紙

1)を原則とする。※スマホやタブレットPCからの情報入力も可 なお、Webサイト入力方法など不明な点については、県医師会で対応する。 その上で、Web サイトからの入力が困難な場合は、FAX(別紙 2)による回答も 可とする。

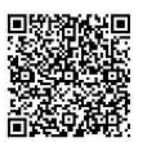

別 添

○ 調査対象日: 毎週月曜日 / 木曜日

 ※当該、調査対象日(1日あたり)に「陽性」と診断した方の人数等について回答 する。また、陽性者がいなかった場合にも「陽性者なし」の報告を行う。

- 調査報告締切: 毎週火曜日 / 金曜日(調査対象日の翌日)の正午まで ※FAX回答分については本会事務局において、Webサイトより代行入力を行い、 Web サイトからの入力分と合わせて、別紙様式により本会ホームページに掲載 する。
- 調査結果報告(フィードバック方法):

 毎週火曜日/金曜日の15時ころまでに本会ホームページ(別紙参照)へ掲載 するとともの郡市地区医師会への通知を含めて公表する。

- ※会員からFAXでのフィードバックを希望する場合は、申し出に基づき郡市地区 医師会から情報提供する。
- 調査開始日: 令和5年6月1日(木)診断分より実施
- そ の 他:
	- ① Web 入力フォーム等については、報告協力医療機関の増に応じて改修する。

# 福島県医師会 新型コロナウイルス新規陽性 者数 回答フォーム &

~ 当該、調査対象日 (月曜日と木曜日) に診断した陽性者数について回答願います ~

\* 必須

1. 医療機関名について \*

- 2. 所属郡市地区医師会について \*
	- 福島市
	- 伊 達
	- 安 達
	- 郡 山
	- 田 村
	- 須賀川
	- 石川郡
	- 白 河
	- 東白川郡
	- 会津若松
	- 喜多方
	- 両沼郡
	- 南会津郡
	- 相馬郡
	- 双葉郡
	- いわき市

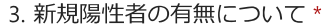

◯ 陽性者あり

○ 陽性者なし

## ※以下「陽性者あり」と回答された方のみお答えいただくこととなります。

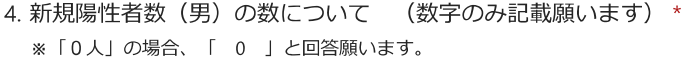

5. 新規陽性者数 (女) の数について (数字のみ記載願います) \* ※「0人」の場合、「0」と回答願います。

6. 年齢別 陽性者数について 《 0歳 》

7. 年齢別 陽性者数について 《 1~4歳 》

8. 年齢別 陽性者数について 《 5~9歳 》

9. 年齢別 陽性者数について 《 10~19歳 》

10. 年齢別 陽性者数について 《 20~29歳 》

11. 年齢別 陽性者数について 《 30~39歳 》

12. 年齢別 陽性者数について 《 40~49歳 》

13. 年齢別 陽性者数について 《 50~59歳 》

14. 年齢別 陽性者数について 《 60~69歳 》

15. 年齢別 陽性者数について 《 70~79歳 》

16. 年齢別 陽性者数について 《 80歳以上 》

17. 年齢別 陽性者数について 《 不明 》

18. そ の 他

このコンテンツは Microsoft によって作成または承認されたものではありません。送信したデータはフォームの所有者に送信されま す。

**F** Microsoft Forms

#### 福島県医師会

新型コロナウイルス感染症新規陽性者数回答フォーム

※当該、調査対象日(月・木)に陽性と診断した人数について、回答願います。

○ 医療機関名:

○ 所属郡市医師会: ※ 該当する所に「 ○ 」を記載願います。

福島市 / 伊達 / 安達 / 郡山 / 田村 / 須賀川 / 石川郡 白河 / 東白川郡 / 会津若松 / 喜多方 / 両沼郡 / 南会津郡 相馬郡 / 双葉郡 / いわき市

- 新規陽性者の有無について
	- ( ) 陽性者あり
	- ( ) 陽性者無し

※以下、「陽性者あり」と回答された方のみご回答願います。

○ 新規陽性者数 (男 / 女 )

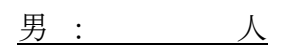

女 : 人

○ 年齢別新規陽性者数

0歳: 人 / 1~4歳: 人 / 5~9歳: 人 / 10~19 歳: \_ \_ \_ \_ 人 / 20~29 歳: \_ \_ \_ \_ 人 / 30~39 歳: \_ \_ \_ \_ 人 / 40~49 歳: 人 / 50~59 歳: 人 / 60~69 歳: 人 / 70~79 歳: 人 / 80 歳以上: 人 / 不 明: 人

※当該、調査結果をFAXで希望される場合は、所属郡市地区医師会へお申し出 ください。 ※お手数ですが、本報告書はコピーをしてお使い願います。

#### 新型コロナウイルス感染症 新規陽性者数の調査

《フロー図》

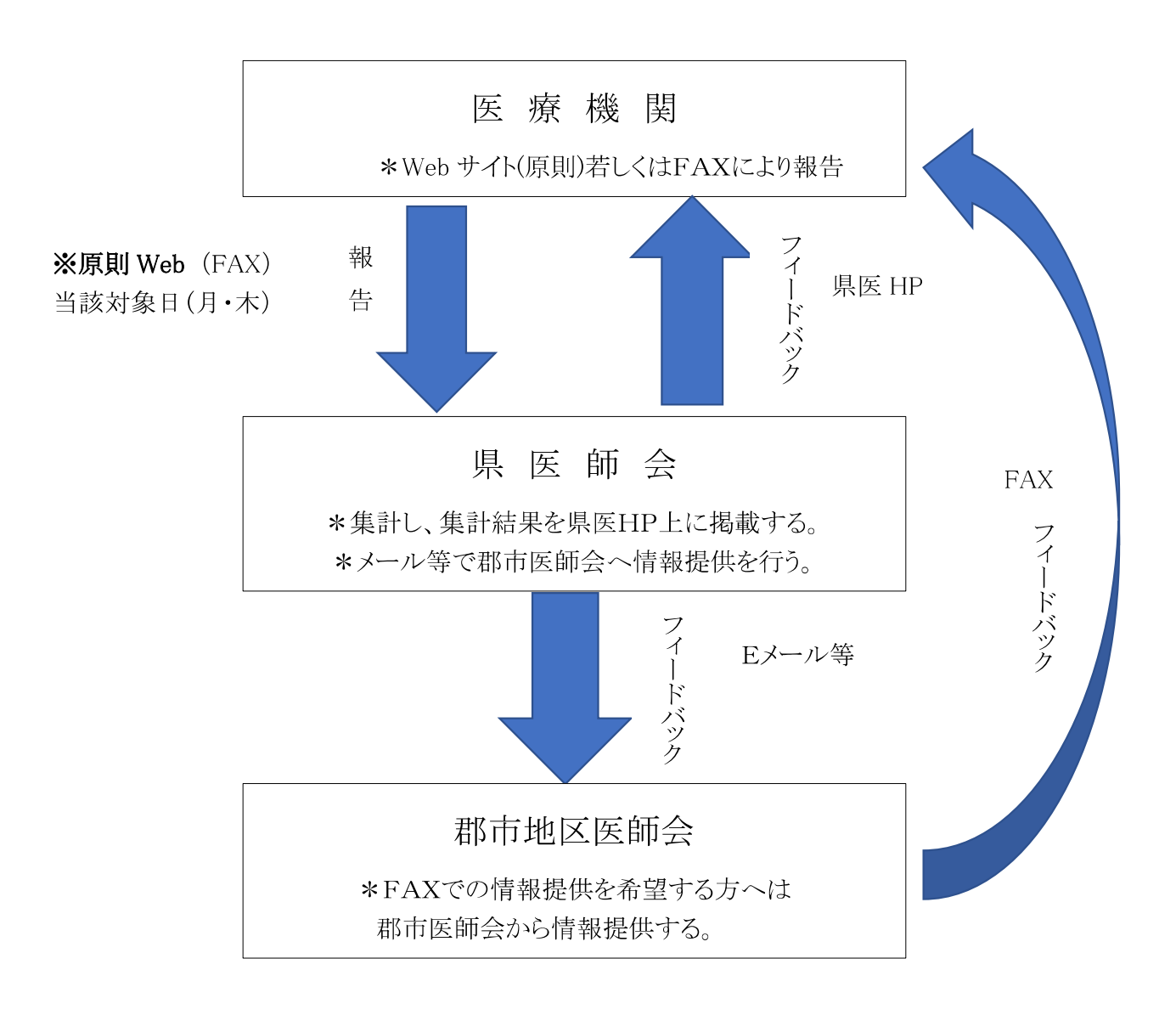

新型コロナウイルス感染症 新規陽性者数(イメージ図)

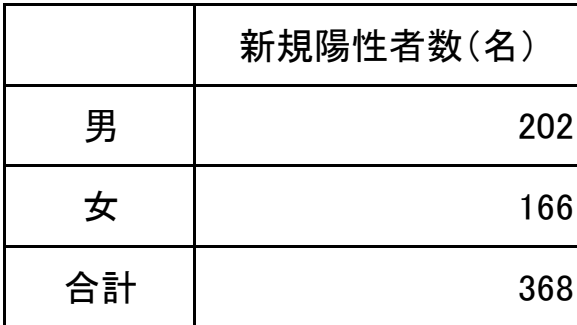

### 【年齢·合計】

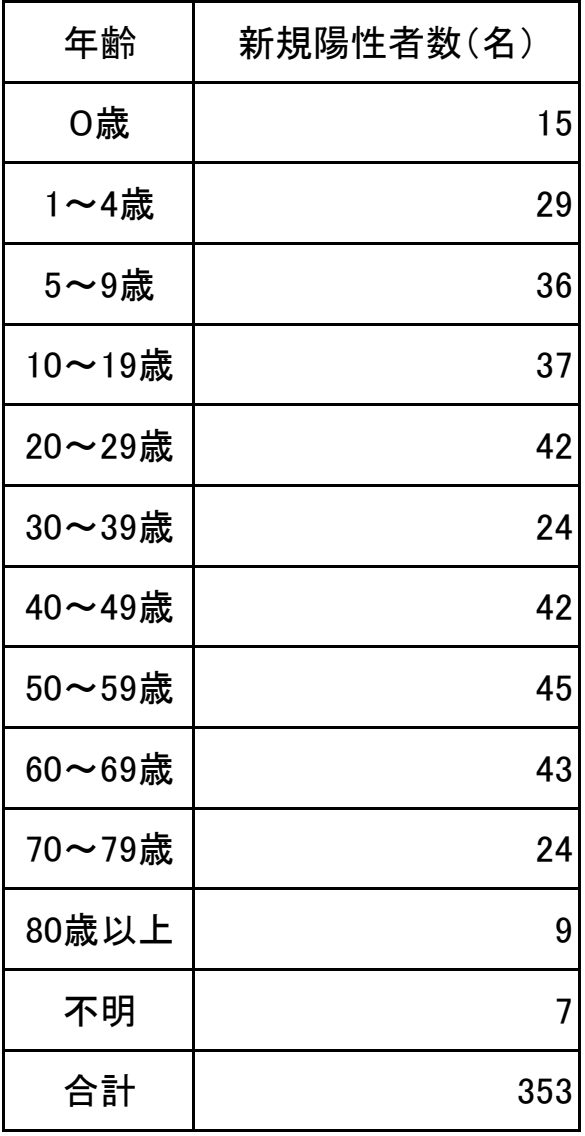

令和5年○月○日(○)

【男女・合計】 それの インタン インタン ていしょう 【郡市別・合計】

|             | 新規陽性者数(名) | 郡市名    | 新規陽性者数(名) |
|-------------|-----------|--------|-----------|
| 男           | 202       | 福島市    | 58        |
| 女           | 166       | 達<br>伊 | 13        |
| 合計          | 368       | 達<br>安 | 31        |
|             |           | 郡<br>Щ | 66        |
| 年齢 合計】      |           | 村<br>田 | 10        |
| 年齢          | 新規陽性者数(名) | 須賀川    | 19        |
| 0歳          | 15        | 石川郡    | 8         |
| 1~4歳        | 29        | 河<br>白 | 22        |
| $5 - 9$ 歳   | 36        | 東白川郡   | 7         |
| 10~19歳      | 37        | 会津若松   | 21        |
| 20~29歳      | 42        | 喜多方    | 22        |
| 30~39歳      | 24        | 両沼郡    | 17        |
| 40~49歳      | 42        | 南会津郡   | 5         |
| 50~59歳      | 45        | 相馬郡    | 10        |
| $60 - 69$ 歳 | 43        | 双葉郡    | 4         |
| 70~79歳      | 24        | いわき市   | 55        |
| 80歳以上       | 9         | 合計     | 368       |

※男女人数、郡市別人数を基本として、年齢別の数値については、参考値(一致しない場合 あり)とする。

## ○男女別割合(イメージ図)

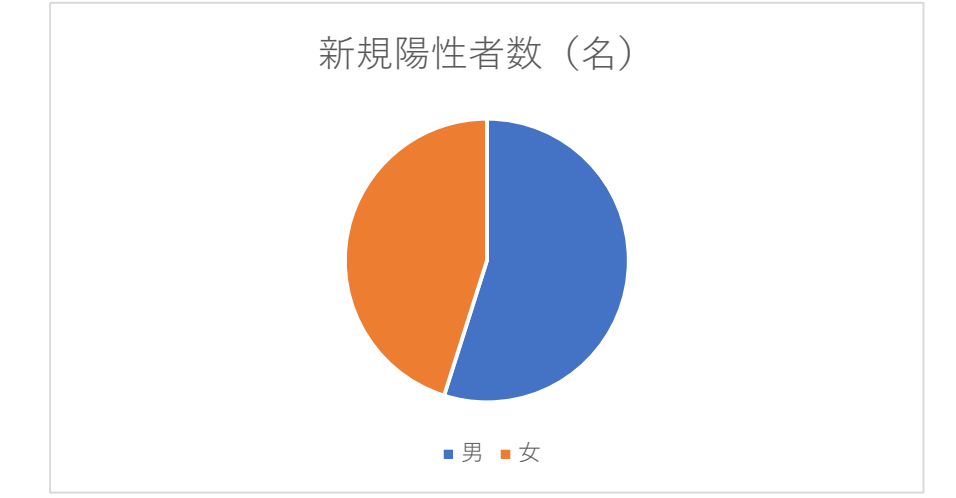

## ○郡市別割合(イメージ図)

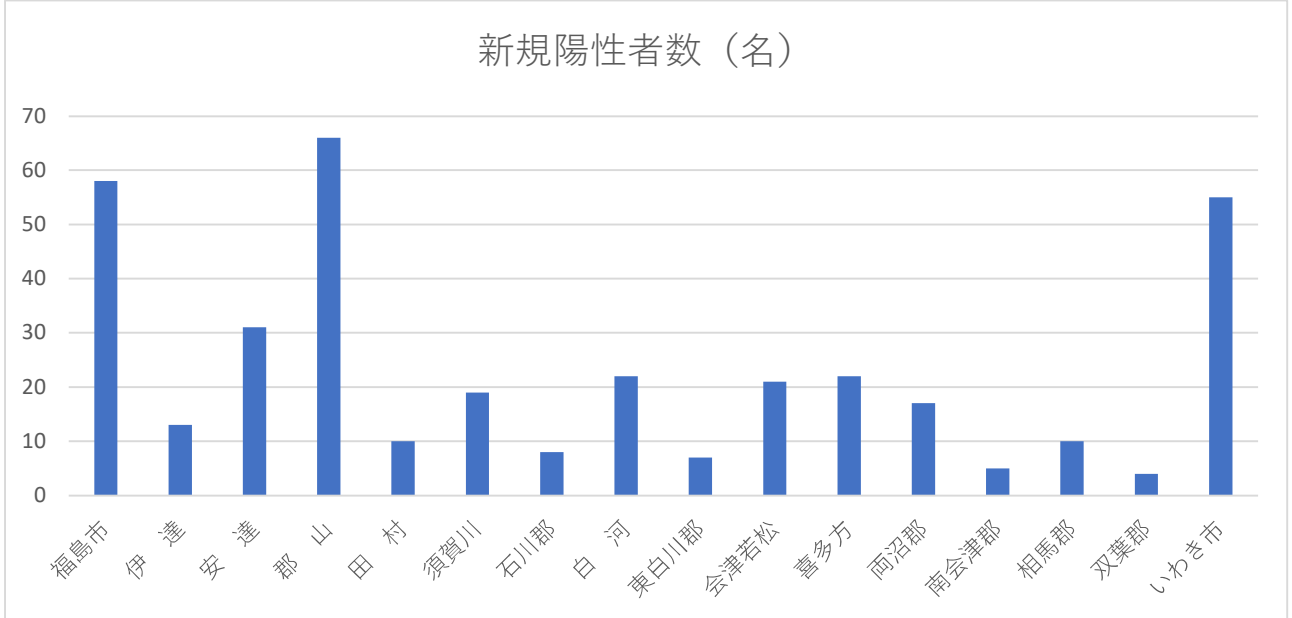

## ○年齢別割合(イメージ図)

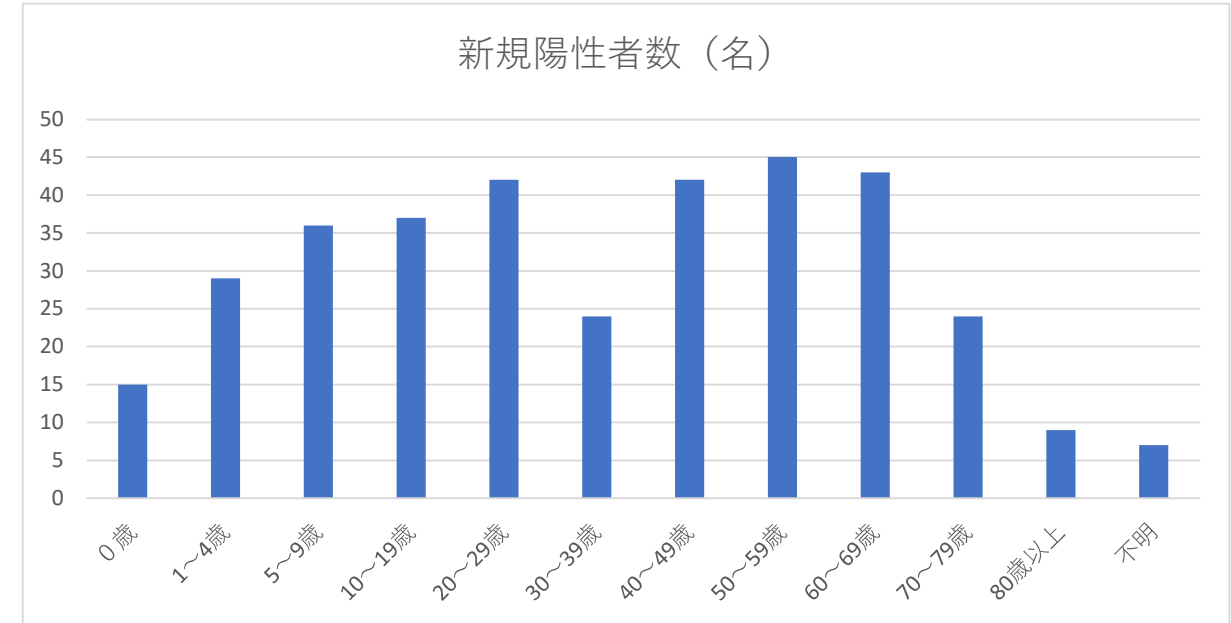

#### 福島県医師会

#### 新型コロナウイルス感染症新規陽性者数調査 入力方法について

- ① Google やYahooなど検索エンジン、サイトより『 福島県医師会 』を検索し、下記 ホームページを表示させる。
- ② 赤枠の「新型コロナウイルス感染症関連情報(医療従事者の皆さま)」をクリックし、 下記「③」へ進む。※スマホやタブレットPCからも入力できます。詳細は「④」へ

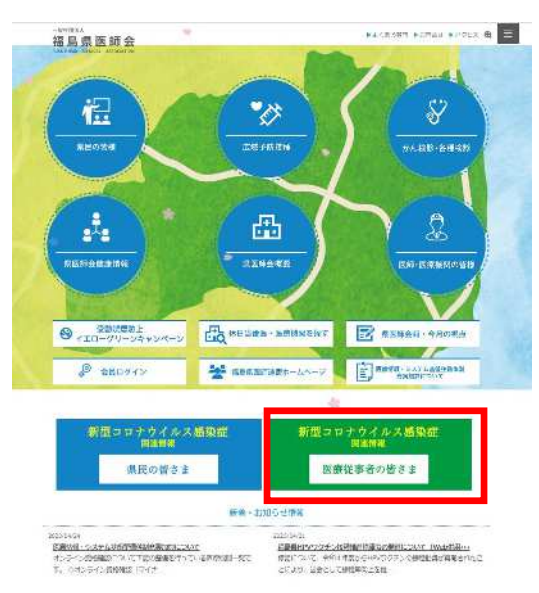

3 赤枠「回答フォーム」をクリックし、「⑤」へ進む。

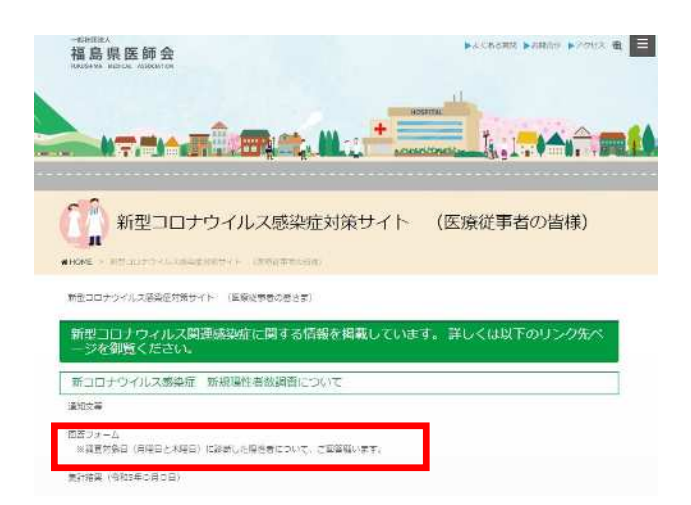

④ スマホやタブレットPCの場合、右QRコードより直接回答フォームを読み込み「⑤」 へ進む。

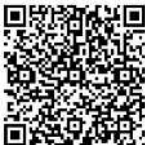

#### 裏 面 へ

- ⑤ 下記(左)のとおり入力フォームが表示されるので、「医療機関名」、「所属郡市医 師会」について入力する。
- ⑥ 「新規陽性者の有無」について \*「陽性者なし」の場合:「陽性者なし」にチェックを入れてもらい、「送信」ボタンを 押せば、必要な入力は終了。
	- \*「陽性者あり」の場合:下記(右)のように「新規感染者(男・女)の人数を数字の み(「0」や「1」など)入力。

※男・女、どちらかが「0人」の場合は「0」と入力願います。

⑦ 以下、「陽性者あり」の方は年齢別の人数についても該当する年齢別区分に数字 のみ(「0」や「1」など)でご回答いただき、「送信」ボタンを押せば終了。

\*全ての方に回答いただく \* \*「陽性者あり」の方のみ回答

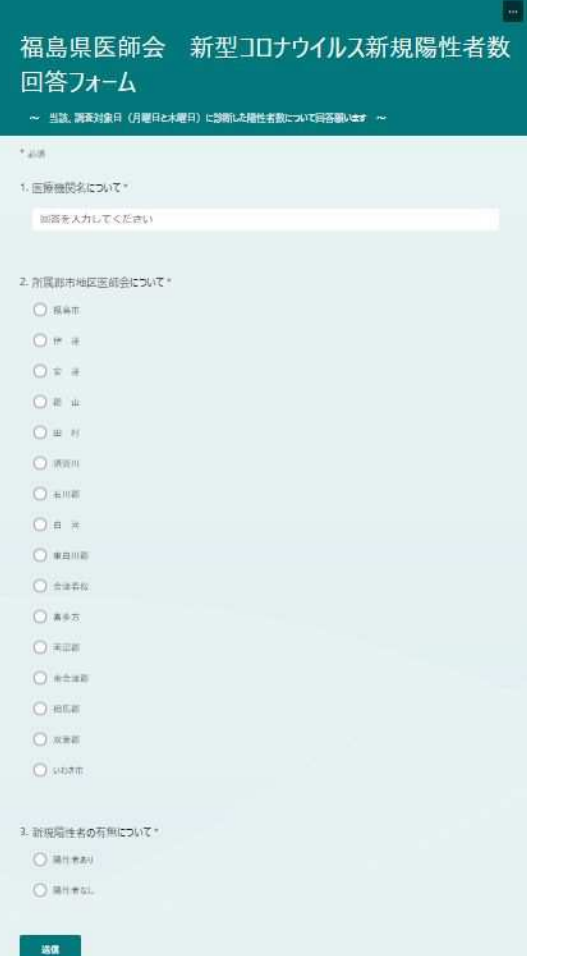

4. 新規陽性者数 (男) の数について (数字のみ記載願います) \* ※「B人」の場合、「 0 」と回答題、ほす。 回答を入力してください 5.新規陽性者数 (女) の数について (数字のみ記載願います)。 ※「0人」の場合、「 0 」と図答明、ほす。 回答を入力してください 6. 年齢別 陽性者数について ( 0歳 ) 回答を入力してください 7. 年齢別 | 陽性者数について ( 1~4歳 ) 回答を入力してください 8. 年齢別 陽性者数について ( 5~9歳 ) 同等を入力してください 9. 年齢別 陽性者数について 《 10~19歳 》 回答を入力してください

※郡市名や陽性者の有無については選択項目の左側の「○」印をクリックいただくと 選択できます。